# **GETARCHROW**

## Akcia GETARCHROW

**Deklarácia**

## **Funkcia Hromadné ítanie hodnôt z archívu.**

GETARCHROW archIdent, locRecDstIdent, timeFromIdent\_TmA, timeToIdent\_TmA, stepIdent\_Int, maxValsIdent\_Int, statusIdent\_Int [,archivInstance\_Int]

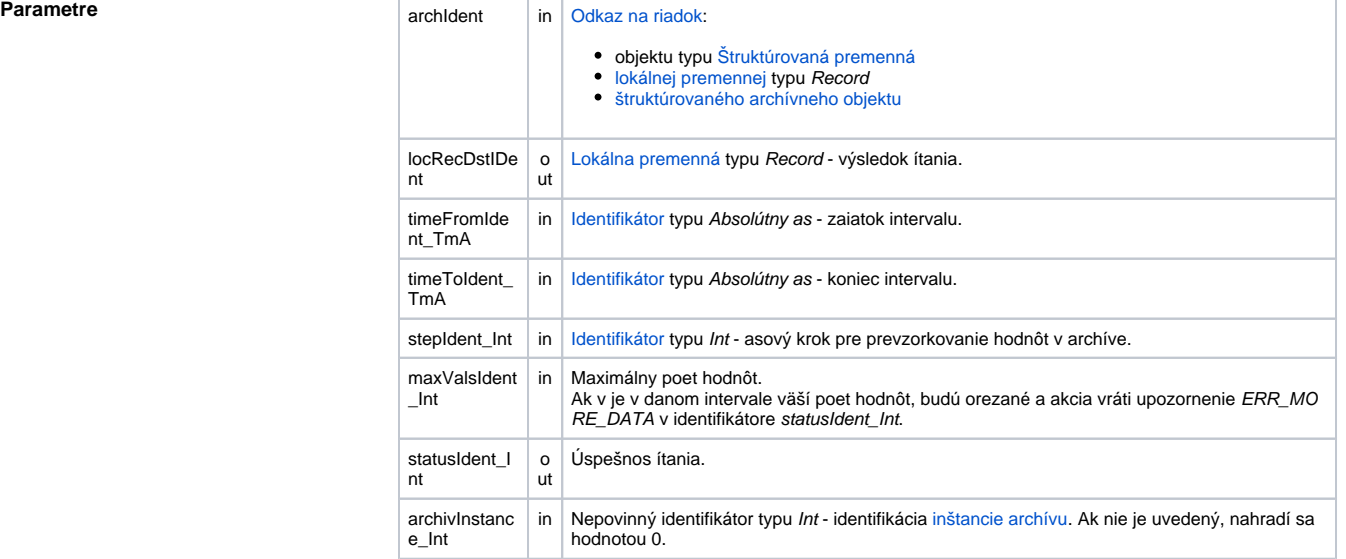

**Popis** Akcia preíta archívne hodnoty z viacerých archívnych objektov. Tieto sú urené riadkom, ktorý predstavuje parameter archIdent. Akcia pre každé políko v danom riadku interne generuje **požiadavku na ítanie dát** z archívu a taktiež aká na príchod naítaných dát. Tým že sú generované všetky požiadavky na ítanie naraz (alšia požiadavka neaká na ukonenie ítania predchádzajúcej požiadavky) akcia dosahuje 50% až 200% rýchlejšie naítanie rovnakého potu hodnôt ako ich postupné ítanie prostredníctvom akcie [G](https://doc.ipesoft.com/display/D2DOCV12SK/GETARCHARR) [ETARCHARR.](https://doc.ipesoft.com/display/D2DOCV12SK/GETARCHARR) Toto zrýchlenie závisí od zaaženia systému a potu stpcov v riadku. Všeobecne platí, že zrýchlenie je vyššie pri viac zaaženom systéme a väšom množstve políok.

**Požiadavka na ítanie dát** z archívu obsahuje odkaz na dáta prostredníctvom:

- 1. Priamo archívneho objektu (alebo položky štruktúrovaného archívneho objektu) v tomto prípade je jednoznane urený archívny objekt z ktorého prebehne ítanie.
- 2. Iného objektu v systéme (meraný bod, užívateská premenná, ...) alebo položky lokálnej premennej typu Record - v tomto prípade systém automaticky vyhadá archívny objekt, ktorý archivuje objekt špecifikovaný v požiadavke (napríklad: Ak požiadavka obsahuje odkaz na meraný bod, ktorý je archivovaný, systém automaticky túto požiadavku konvertuje na požiadavku ítania z daného archívneho objektu). Ak takýto neexistuje, akcia je ukonená s chybou \_ERR\_ARCHIV\_NOT\_RUNNING.

Parameter archIdent môže by zapísaný jedným z nasledujúcich spôsobov:

1. Riadok lokálnej premennej typu "[typový ALIAS"](https://doc.ipesoft.com/pages/viewpage.action?pageId=17270571#Lok�lnepremenn�(EventScriptLanguage(ESL))-typ_alias) Príklad: ALIAS (definícia štruktúry) \_lAT SET \_lAT AS SV.Struct GETARCHROW \_lAT[4] , ...

Jednotlivé požiadavky na ítanie budú VŽDY adresované na položky štruktúry SV. Struct v danom riadku (aj v prípade, že niektorá položka je typu Objekt).

2. **Riadok objektu typu** [Štruktúrovaná premenná](https://doc.ipesoft.com/pages/viewpage.action?pageId=17271440) Príklad: GETARCHROW SV.Struct[4] , ...

Adresovanie požiadavky prebieha poda tých istých pravidiel ako v bode 1.

- 3. **Riadok lokálnej premennej typu Record** Príklad: RECORD (definícia štruktúry) \_lRec REDIM \_IRec[10]
	- SET\_IRec[4]^Item1 AS Sec SET\_IRec[4]^Item2 AS SysTime
	- SET \_lRec[4]^Item3 AS M.MeranyBod
	- .....

GETARCHROW \_lRec[4], ...

Akcia vyžaduje, aby všetky stpce v použitej definícii štruktúry boli typu Objekt. Jednotlivé požiadavky na ítanie budú adresované na objekty, na ktoré smerujú položky v danom riadku. Ak niektoré políko nebude smerované na objekt, akcia koní s chybou ERR\_NO\_ASSIGNED\_ALI AS.

## 4. **Riadok štruktúrovaného archívneho objektu** Príklad:

GETARCHROW H.Struct[4], ...

Jednotlivé požiadavky na ítanie budú adresované postupne na všetky položky v danom riadku. H.Struct nemôže by [jedno-stpcový archívny objekt.](https://doc.ipesoft.com/pages/viewpage.action?pageId=17269887#Archivovan�hodnoty(Archivovanie�dajovvsyst�meD2000)-typy_archivov)

Výsledok ítania je uložený do lokálnej premennej \_locRecDstIdent. Výsledkom každej požiadavky na ítanie je jedna hodnota alebo postupnos hodnôt. Tieto sú usporiadané v ase vzostupne a sú ukladané po riadkoch do príslušného stpca lokálnej premennej \_locRecDstldent. Štruktúrované premenné archIdent a \_locRecDstIdent musia ma rovnaký typ štruktúry (tým je zaruený rovnaký poet stpcov). Akcia automaticky redimenzuje premennú \_locRecDstIdent na potrebný poet riadkov (je daný najväším potom hodnôt vo výsledku ítania archívu).

Parametre timeFromIdent\_TmA a timeToIdent\_TmA urujú asový interval, z ktorého sú ítané hodnoty. Parameter stepIdent\_Int uruje prevzorkovanie (v sekundách) ítaných hodnôt. Ak je jeho hodnota 0, ítanie sa neprevzorkováva. Preto ak je hodnota rôzna od 0, vo výslednej štruktúre budú ma všetky hodnoty v jednom riadku rovnaký as vzniku a každý stpec bude obsahova naítané hodnoty až po posledný riadok. Ak je hodnota 0, rozmer výslednej štruktúry je daný maximálnym potom preítaných hodnôt na jednu požiadavku. Preto nie všetky stpce budú obsahova preítané hodnoty z archívu až po posledný riadok. Ak je parameter timeToldent\_TmA väší ako aktuálny as a zárove parameter stepIdent\_Int je rôzny od nuly, prevzorkované hodnoty s asom v budúcnosti budú neplatné.

Hodnota parametra archivInstance\_Int udáva inštanciu archívu, ktorá realizuje požiadavku. Ak nie je uvedený (alebo má hodnotu 0) požiadavku realizuje aktívna inštancia archívu.

Úspešnos ítania akcie obsahuje premenná statusIdent\_Int. Ak premenná statusIdent\_Int nadobudne hodnotu \_ERR\_NO\_DATA(22), znamená, že všetky archívy, ktoré sa použili pri ítaní, neobsahujú dáta. Ak aspo jeden obsahuje dáta, akcia vráti \_ERR\_NO\_ERR(0).

Príklad **Akcie GETARCH\*** - príklad

**Súvisiace stránky:** G)

[Akcie v skriptoch](https://doc.ipesoft.com/display/D2DOCV12SK/Akcie+v+skripte)